# ILLINOIS INSTITUTE OF TECHNOLOGY

## **Abstract**

By characterizing the I/O behavior of applications, we try to answer the following questions:

## Characterizing and Approximating I/O Behavior of HDF5 Applications

Neeraj Rajesh<sup>1</sup>, Gerd Heber<sup>2</sup>, Anthony Kougkas <sup>1</sup> Xian-He Sun<sup>1</sup>

<sup>1</sup>Illinois Institute of Technology <sup>2</sup>The HDF Group

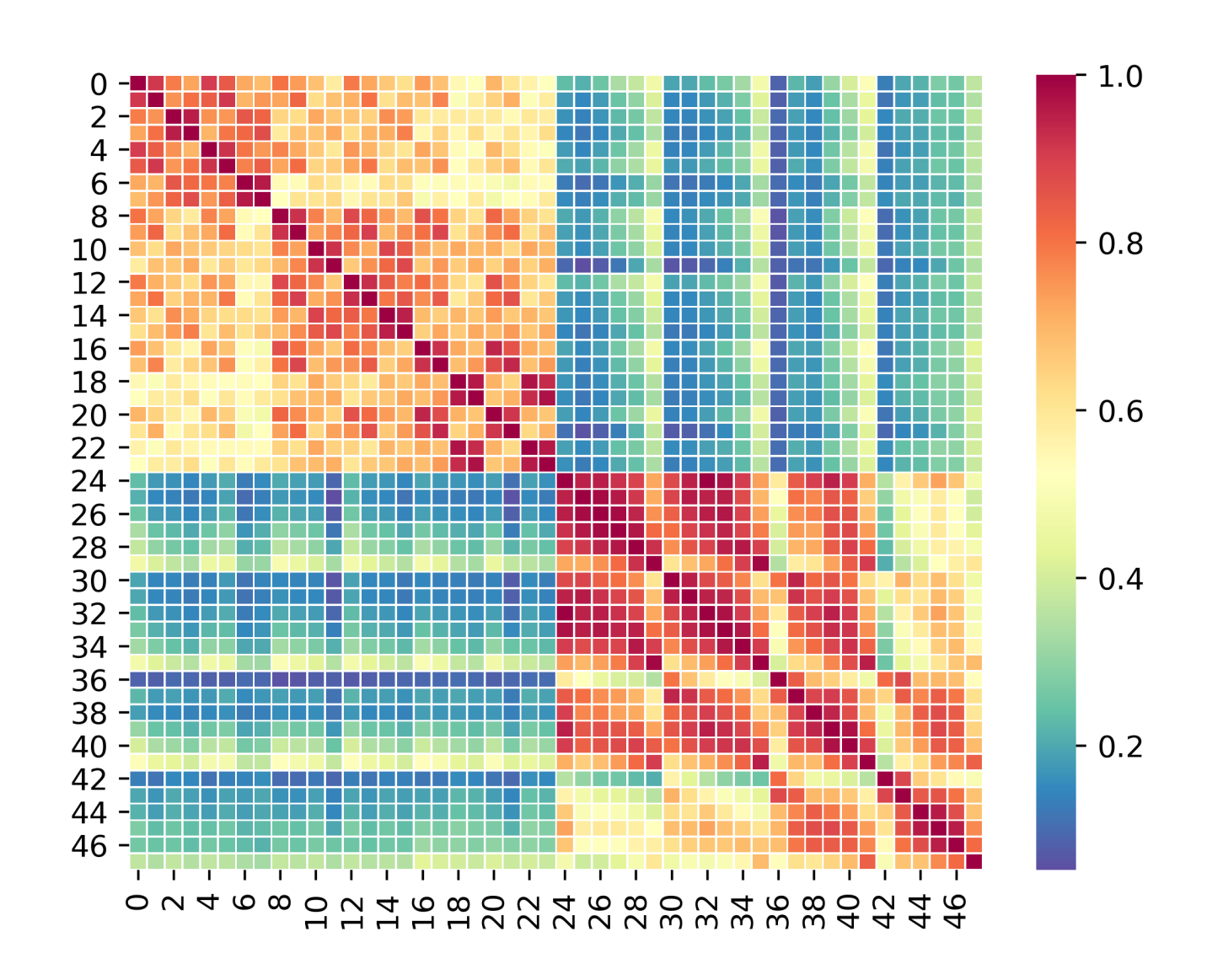

- Can we decompose an application profile into a simple sequence or "genome" sequence that describes the application?
- Can we compare these different "genomes" using a simple similarity metric?
- **Using a simple similarity metric can we,**
- Compare the  $I/O$  characteristics of 2 or more applications using their "genomes"? ■ Can we use a simpler mechanism to recreate the I/O behavior of the application?
- What can we infer about the original application's behavior?

#### **Motivation**

From suitable analysis and understanding of application  $I/O$  behavior, we can derive insight and clues into the causes of poor performance. In this effort, we use the Darshan profiler, we analyze and classify using the cosine and other similarity metrics. Our first goal is to understand the predictive power and limitations of similarity for understanding the I/O of an application. Our second goal is to approximate the I/O of a target application using a similar but in some sense, simpler, proxy application. The systematic approximation of the I/O of an application might yield insight into poor application performance and provide clues as to how we can improve it.

- The Darshan profile has a number of different  $I/O$  modules, POSIX, MPI-I/O, HDF5 (H5F  $+$  H5D), STDIO, and more. We have limited it to POSIX, MPI-I/O, and HDF5.
- The Darshan profile of an application includes a set of *record IDs* whose number is equal to the number of files accessed by the application plus the number of HDF5 datasets accessed.
- We use cosine similarity to organize all record IDs in equivalence classes, where each equivalence class represents a different kind of I/O behavior in the application. We extract one Record ID from each class to form an application signature.
- In the creation of the HDF5 application signature, we combine POSIX and MPI-I/O (if PHDF5 is used) performance counters for a given HDF5 file.
- Currently, we have only studied HDF5 applications with application signatures that consist of a single equivalence class.

#### Extraction of Signatures

- **Applications are compared via the cosine** similarity of their application signatures.
- Prior to comparison, the signatures need to be converted into normalized feature vectors.
- **The first step is to convert the signature to a feature** vector. The individual components of the Darshan record can be represented as key/value pairs in a dictionary, this ensures the formation of consistent feature vectors across applications.
- We create feature vectors such that the values at every index of the vector correspond to the same performance counter across applications.
- Now the feature vectors are ready to be normalized
- This is done using a *genetic* algorithm.
- $\blacksquare$  It takes  $n$  random configurations of the workload generator
- $\blacksquare$  It creates a population of size  $n$ , individuals are evaluated using the cosine similarity to the target application. They are selected (tournament style), crossed over (2 point cross-mate), mutated (on a certain probability), and subsequently generate a certain number of new individuals for a specified number of generations.
- If then tries to find the most (cosine) similar configuration for the given input application profile.

## Application Comparison

- $\blacksquare$  These workload generators have different I/O based on different configurations.
- **The workload generator along with a specific** configuration describes an I/O pattern that would be used as a proxy application for the target application.
- **Three workload generators were used:**  $\blacksquare$  IOR, which can emulate simple I/O behavior **H5Perf, which can emulate simple HDF5 specific**
- behaviors
- Fio, which can emulate a variety of complex  $I/O$ behaviors using different I/O engines and which supports so-called job files
- Workload generators are used in two roles: For the search algorithm, as approximators ■ To assess and quantify the approximation limits, as
- 
- resonators.
- 

H5Perf -> IOR

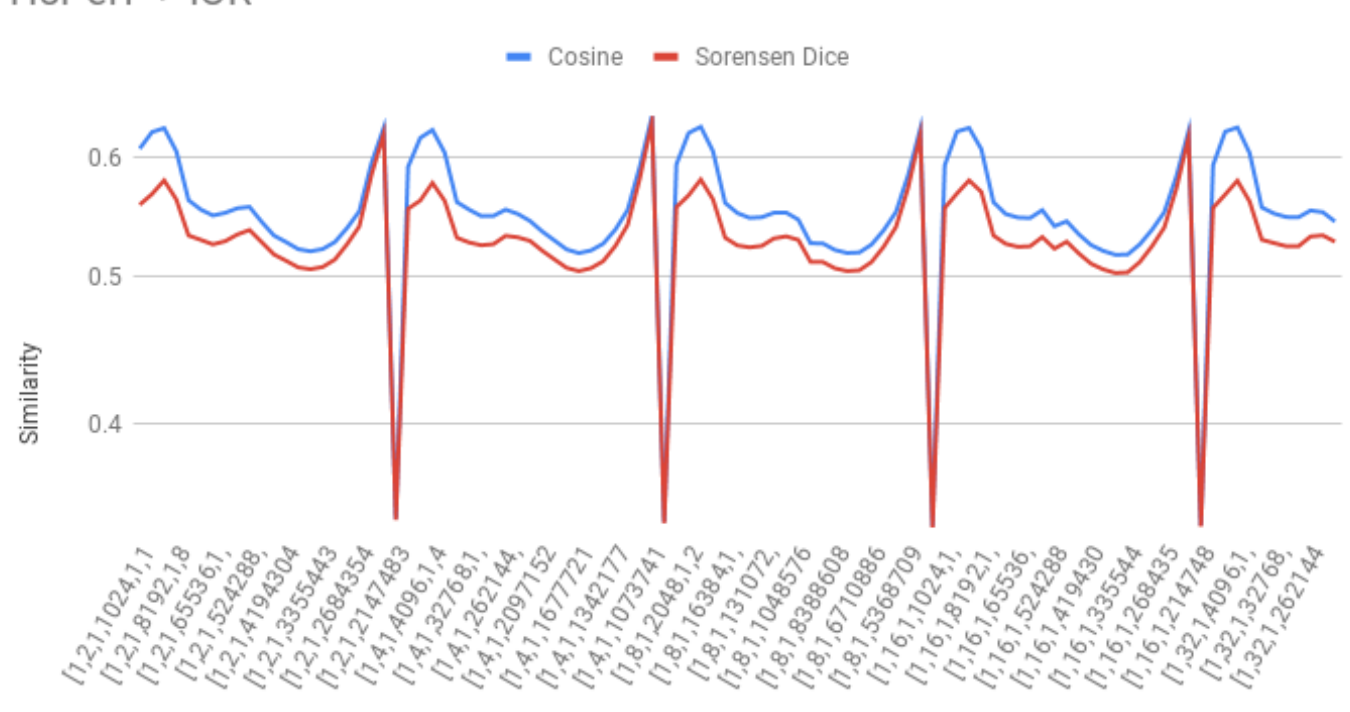

• The run time of the genetic algorithm can be reduced through parallel evaluation and memoization of previous runs.

- Find how close a proxy application can get to the target application.
- **Figure out how effective the** workload generator can be
- **To give us an understanding for** how effective searching for a workload generator configuration can be.

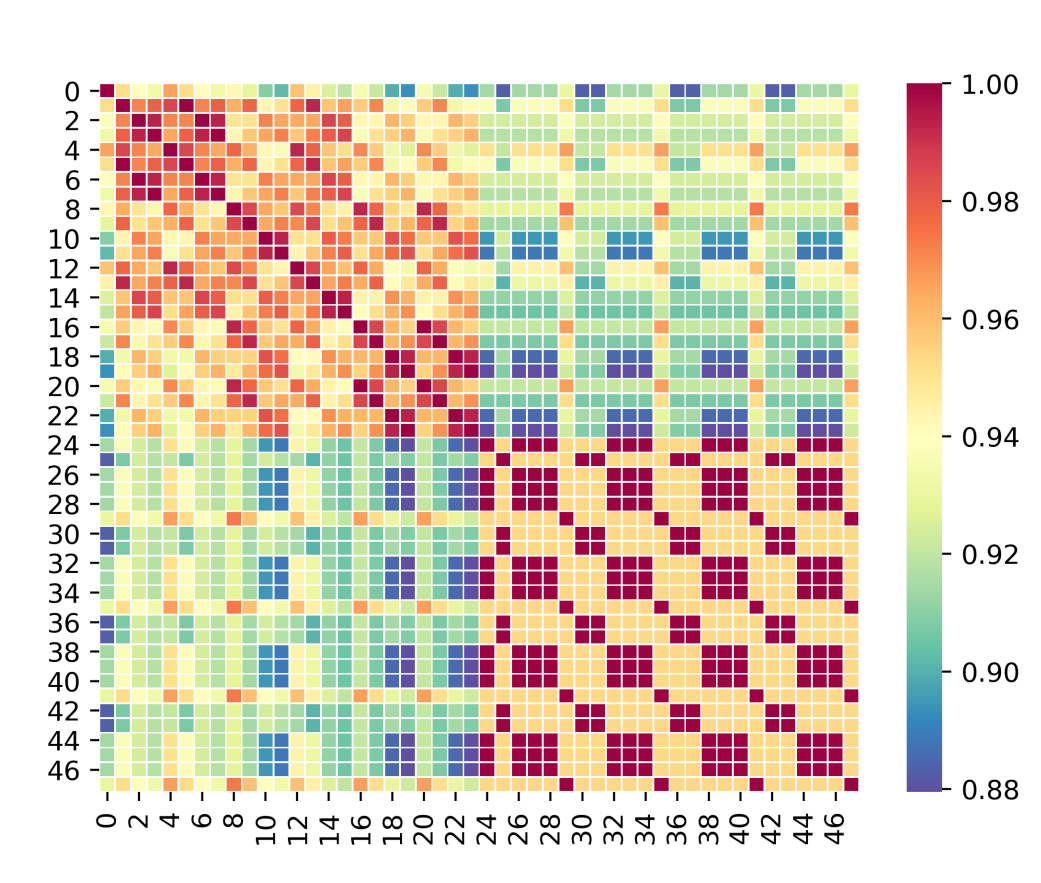

Figure 1: Pairwise normalization used for application comparison

- **When trying to profile the applications**
- $\blacksquare$  Our information about the I/O behavior of an application is limited by the performance counters available in the Darshan profiler
- An application can have more than one equivalence class in its signature.
- When analyzing an unknown applications
- A collection of different known workloads might help to "position" an unknown application.
- **The more context we have the better our** understanding
- With quantifying the Workload **Generators**
- The workload generator has certain limitations with emulating workloads not native to it.
- The I/O emulated by a Workload Generator is at best an approximation of the I/O behavior of the application. It is hard to get a perfect match

When profiling an application's I/O, the more variety of application profiles available the more accurate it is to compare different I/O behavior types. While the application can be approximated, there are limitations based on the available workload generator on the kind of I/O patterns it can possibly do. Emulating these patterns also depends on the different performance counters that can aptly describe various aspects of I/O Behavior.

Figure 2: Feature range normalization used for application comparison

The main purpose of normalization is to prevent one or a small set of features to dominate and distort the similarity calculation. Two types of normalization were considered in this project:

- The approximations are a lot closer when it is has information about total I/O size and Block Size information as it prunes the search space.
- It helps to have multiple solutions for an approximation but pruning it down can help increase its accuracy. This must be done carefully so as to not over prune it.
- **Feature-Range Normalization**. We vertically stack the application signatures and normalize the corresponding features of the newly formed application signature matrix between 0 and 1 through a min max normalization technique.
- **Pairwise Normalization**. We apply max normalization on the two values of the Feature Vectors at an index.

#### Create an Approximation

### Generate Workloads

#### Quantify limitations

Figure 3: H5Perf to approximate IOR HDF5 workload

Config

#### Analysis

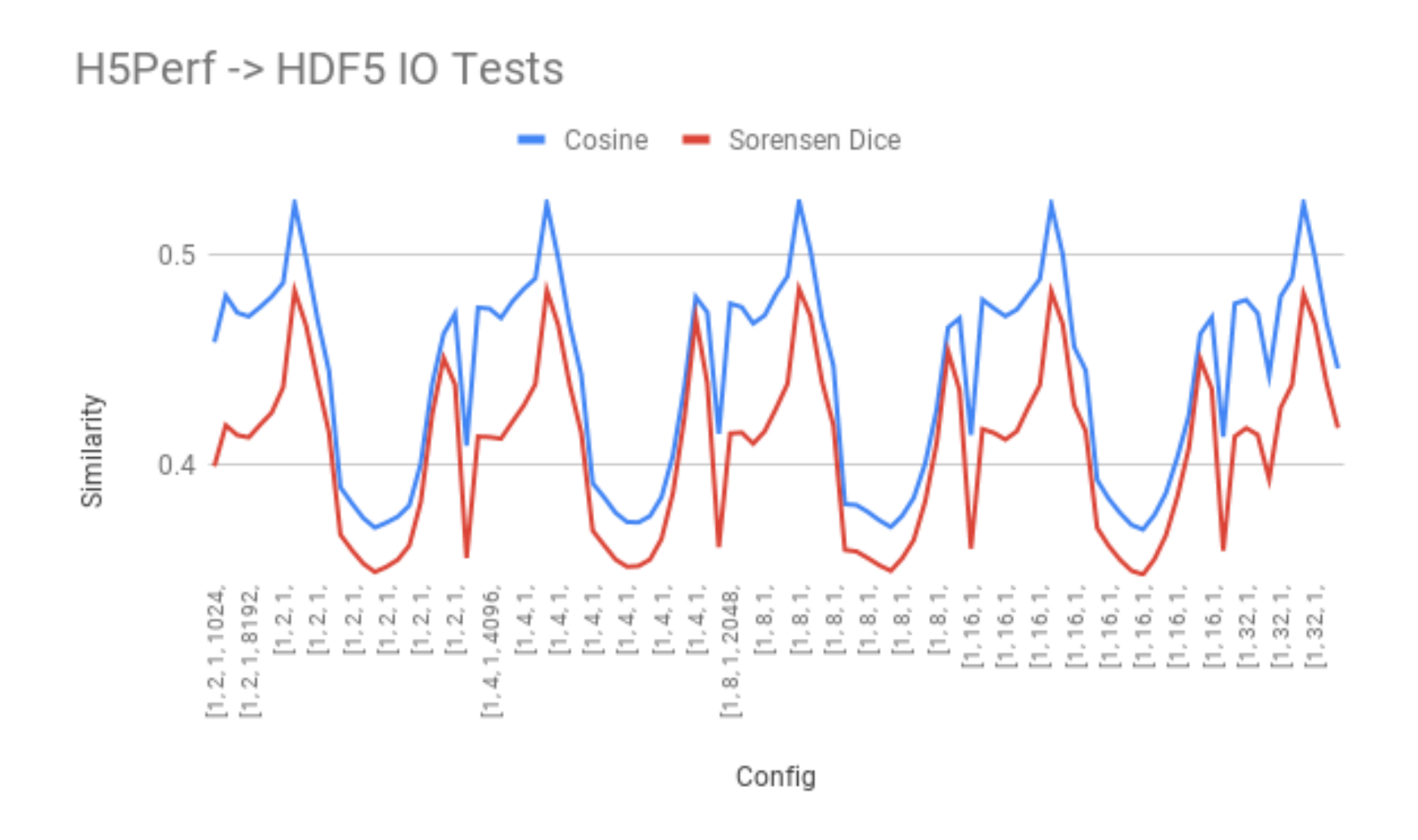

Figure 4: Using H5Perf to approximate HDF5 I/O Tests

#### **When making the approximation**

#### Conclusions

#### References

[http://ideas-productivity.org/wordpress/wp-content/uploads/2020/04/](http://ideas-productivity.org/wordpress/wp-content/uploads/2020/04/webinar039-bpproxyapps.pdf)

[2] James Dickson, Steven Wright, Satheesh Maheswaran, Andy Herdman, Mark C Miller, and Stephen

In 2016 1st Joint International Workshop on Parallel Data Storage and data Intensive Scalable

- [1] Joe Glenski David Richards. Best practices for using proxy apps as benchmarks. Available at<https://www.youtube.com/watch?v=JpdvGz-2LKI> and [webinar039-bpproxyapps.pdf](http://ideas-productivity.org/wordpress/wp-content/uploads/2020/04/webinar039-bpproxyapps.pdf) April 15, 2020.
- Jarvis. Replicating hpc i/o workloads with proxy applications. Computing Systems (PDSW-DISCS), pages 13–18. IEEE, 2016.
- [3] Thomas Kistler and Michael Franz. Computing the similarity of profiling data.
- [4] Gerasimos Spanakis, Georgios Siolas, and Andreas Stafylopatis. The Computer Journal, 55(3):299–312, 2012.

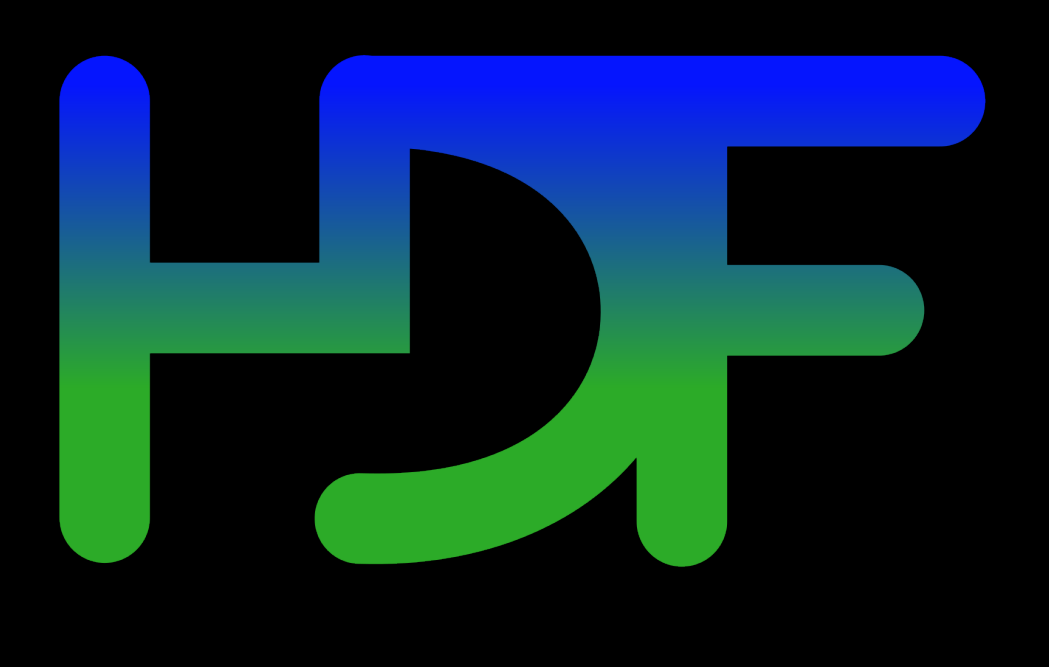

In Workshop on Profile and Feedback-Directed Optimization. Citeseer, 1998.

Exploiting wikipedia knowledge for conceptual hierarchical clustering of documents.

#### **Normalization**